## Detailed course program

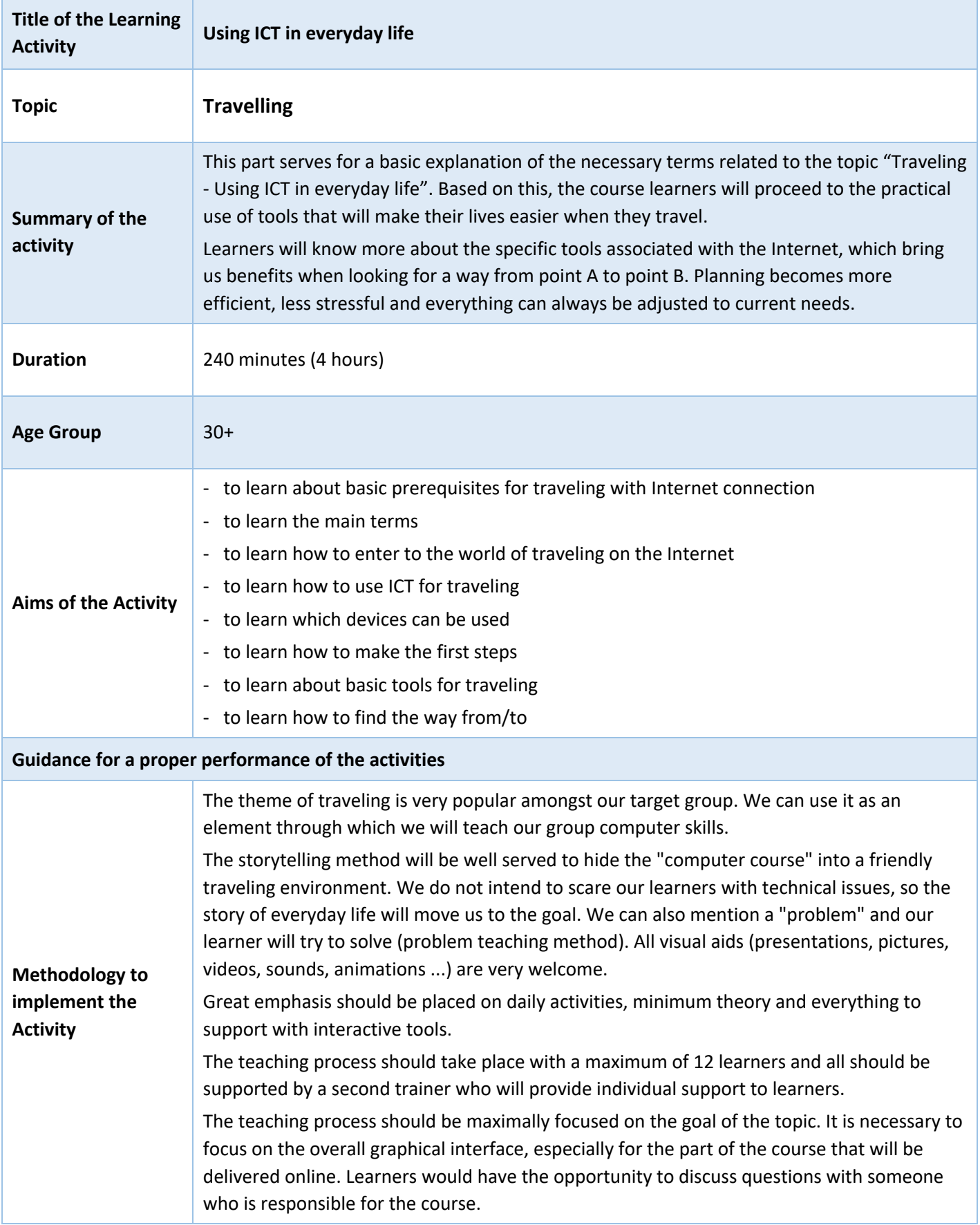

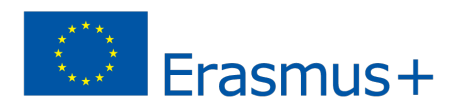

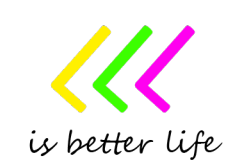

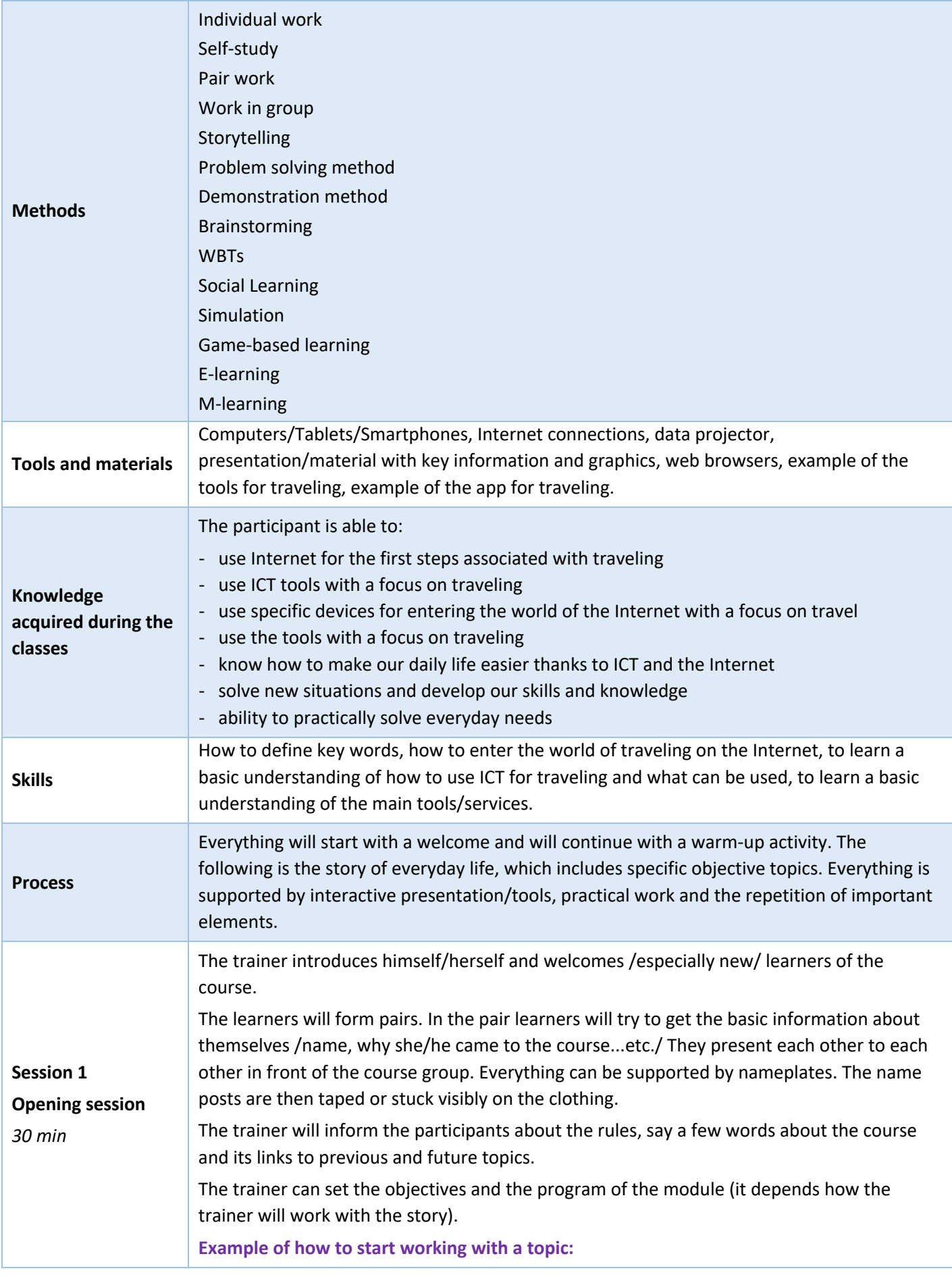

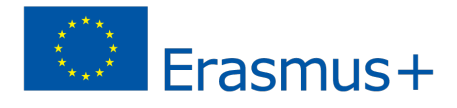

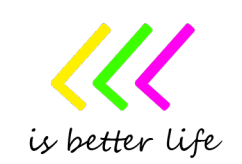

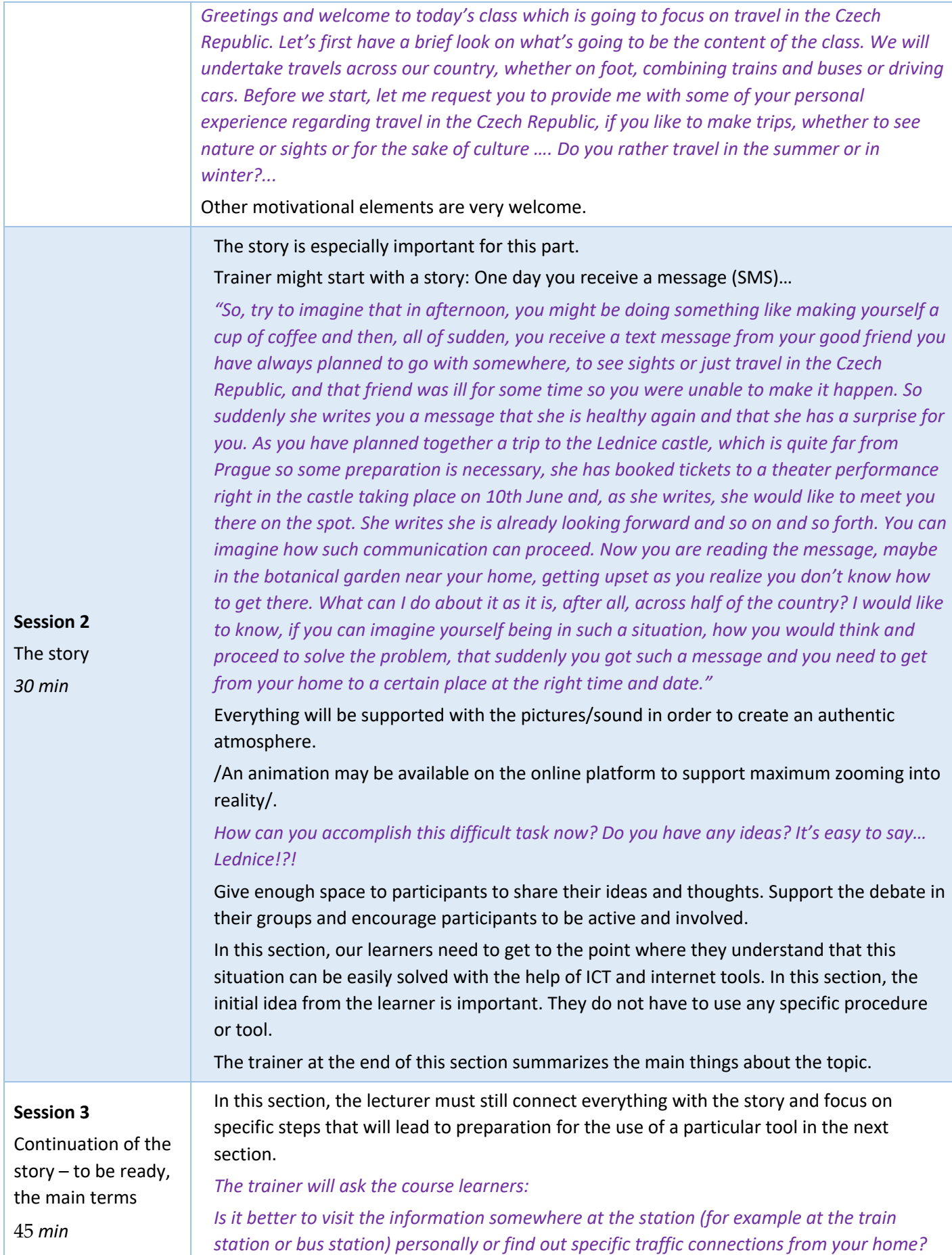

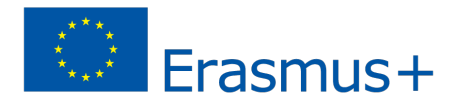

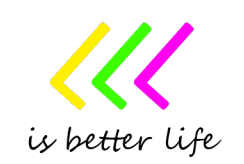

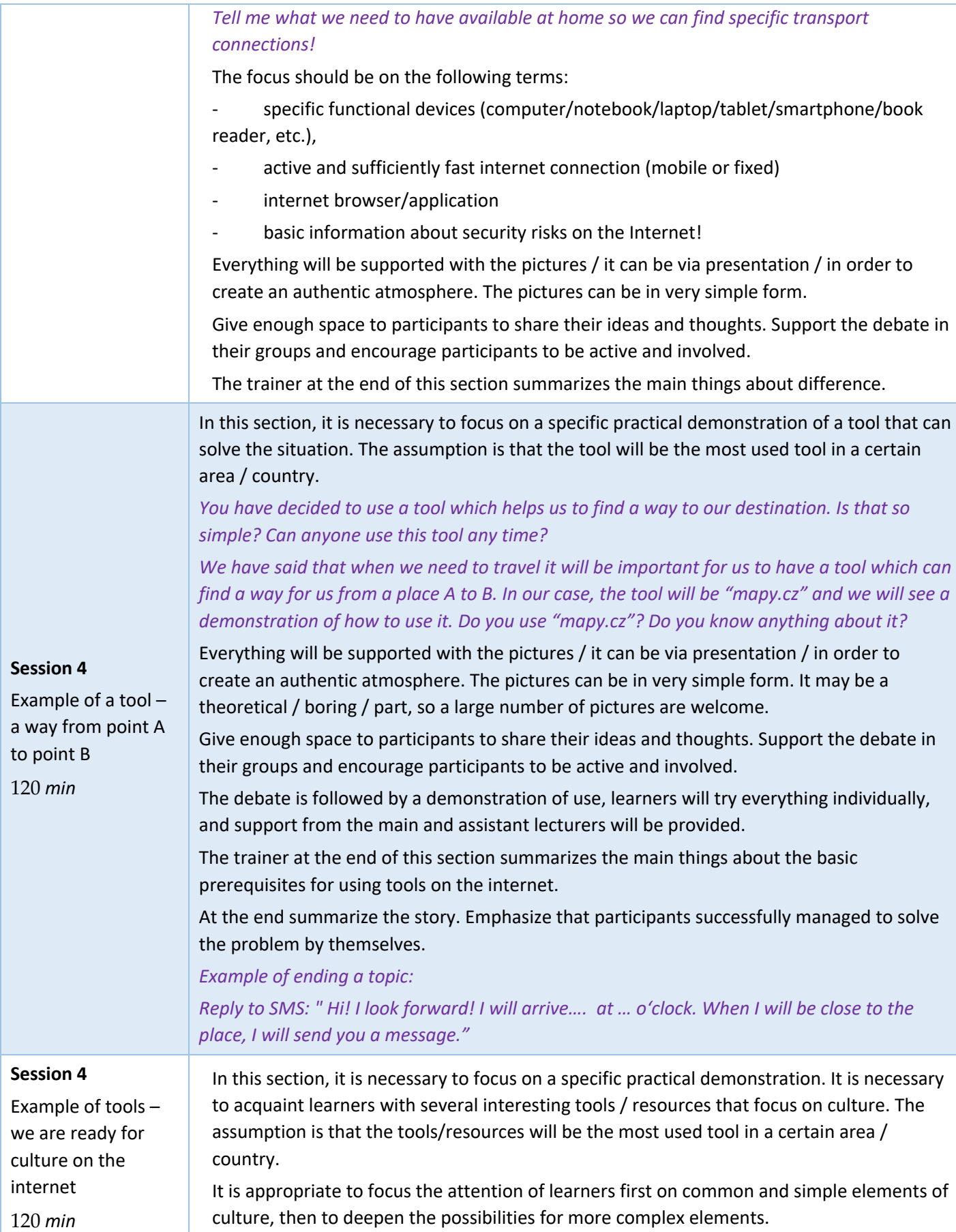

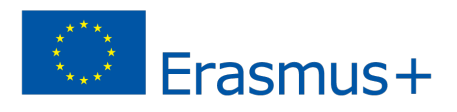

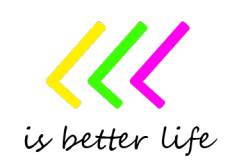

*First, the practical demonstrations will focus on access to the archive and online broadcast of local television and radio. It is necessary to first show everything and then give learners time to try it out.*

*Then it's a good idea to move on to some LEGAL and familiar sources that can be used to watch movies and other performance recordings. Then we can focus our attention on travel, virtual tours of interesting places, virtual tours of museums and current exhibitions, virtual tours of monuments and works of artists. Finally, we can show archives focused on books, magazines, etc.*

*To maintain interaction with our group, it is necessary to have basic questions ready. We need to focus on getting answers from lerners, which can only be based on a theoretical level. It is essential that learners think about the issues that have arisen.*

*Examples of questions:*

*What cultural resources can you find on the internet?*

*What resources can be the basic ones?*

*Why is it appropriate to use them?*

*Can I travel online? What can I discover? Have you ever tried it?*

*Do you have any subscriptions to the world of culture on the Internet? What kind? Would you like to have a subscription? Have you heard of any options?*

*Have you ever heard of the term legal / illegal source?*

*The teacher can ask the following question:*

*Let's meet other helpers who allow us to interact directly with our friends. Communication can take place in real time. It can be a written communication (chat), transmission of sound, video or various pictures and documents. What tools do you know?*

*It is important to note that if our device is in good security condition, I can use my device for communication. I need to have an email, I often have to register in the system and choose a suitable login password.*

*Now it's time to introduce learners to some tools that are popular in the area or country. Examples of tools are: WhatsApp, Messenger, Viber Messenger, Snapchat, Google Hangouts, Skype, Zoom, etc.*

Everything will be supported with the pictures / it can be via presentation / in order to create an authentic atmosphere. The pictures can be in very simple form. It may be a theoretical / boring / part, so a large number of pictures are welcome.

Give enough space to participants to share their ideas and thoughts. Support the debate in their groups and encourage participants to be active and involved.

The debate is followed by a demonstration of use, learners will try everything individually, and support from the main and assistant lecturers will be provided.

The trainer at the end of this section summarises the main things about the basic prerequisites for using tools on the internet.

At the end summarise the story. Emphasise that participants successfully managed to solve the problem by themselves.

*Example of ending a topic:*

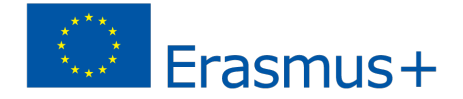

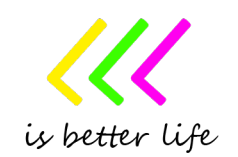

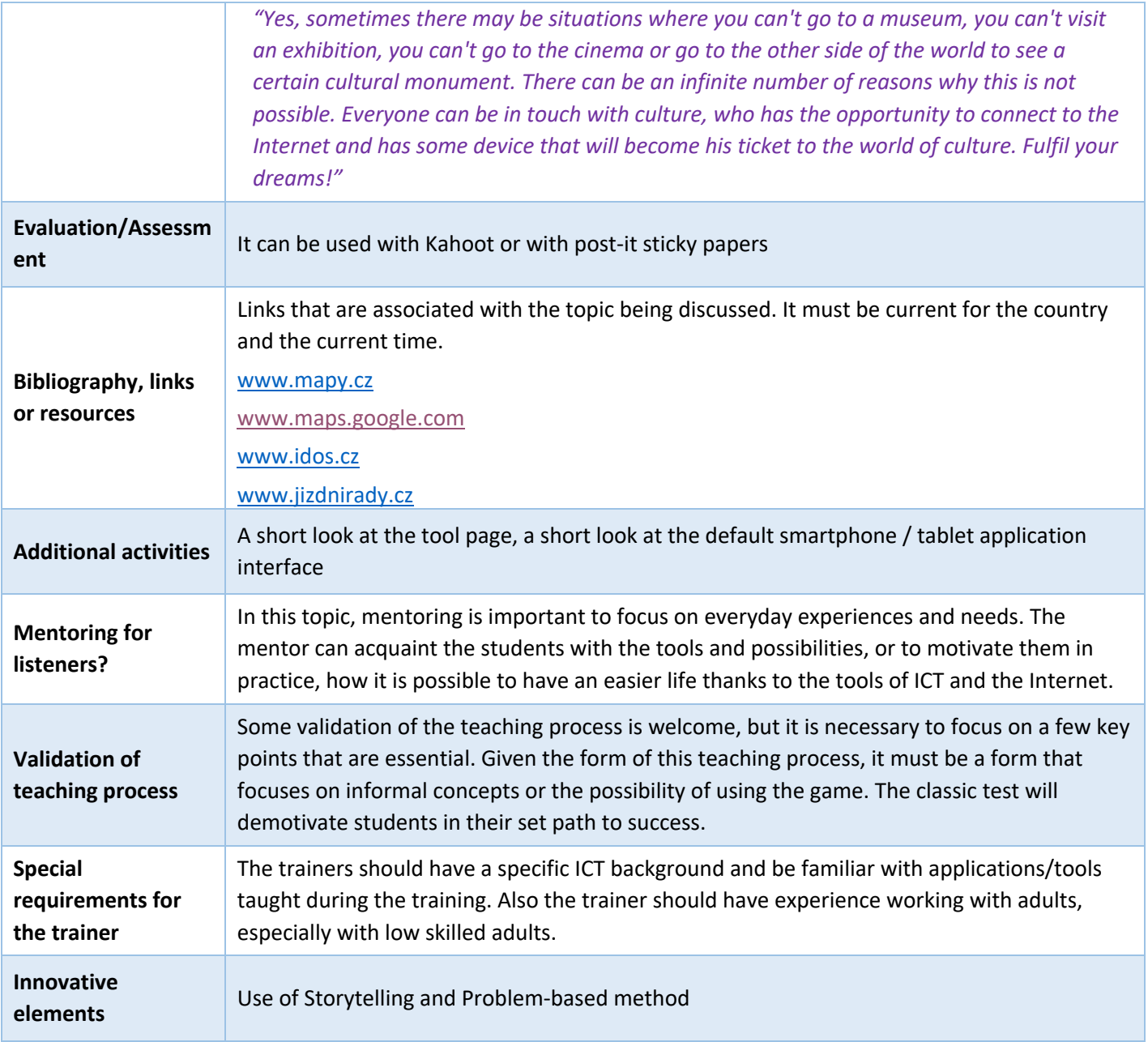

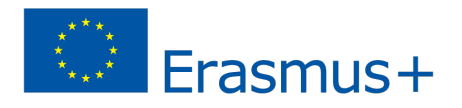

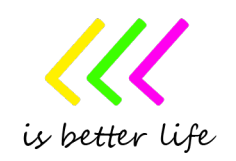